Last update: **2023/07/05 18:24**

<http://ibexpert.com/docu/>- **IBExpert**

From:

Permanent link:

## **ibec\_BuildCube**

## **Syntax**

```
function ibec build cube(FileName, SelectSQL : string, Dimension,
                         Measures, Params : array of variants);
```
## **Example**

The following illustrates the construction of an [OLAP](http://ibexpert.com/docu/doku.php?id=01-documentation:01-13-miscellaneous:glossary:online-analytical-processing) cube:

```
execute ibeblock
as
begin
  SelectSQL = 'select rf.rdb$relation name, f.rdb$field type,
f.rdb$field_length, f.rdb$field_precision
                from rdb$relation_fields rf, rdb$fields f
               where rf.rdb$field source = f.rdb$field name';
  vDimensions[0] = 'FieldName=RDB$RELATION_NAME; Alias="Table Name"';
   vDimensions[1] = 'FieldName=RDB$FIELD_TYPE; Alias="Field Type';
   vMeasures[0] = 'FieldName=RDB$FIELD_TYPE; Alias="Field Count";
CalcType=ctCount; Format=0';
   vMeasures[1] = 'FieldName=RDB$FIELD_LENGTH; Alias="Total Length";
CalcType=ctSum; Format=0';
   vMeasures[2] = 'FieldName=RDB$FIELD_PRECISION; Alias="Avg Precision";
CalcType=ctAverage';
```
Build and save cube in binary format:

```
 [[ibec_BuildCube]]('C:\test_cub.cub', SelectSQL, vDimensions, vMeasures,
null);
```
Build and save cube in XML format:

```
ibec BuildCube('C:\test cub.xml', SelectSQL, vDimensions, vMeasures,
null);
end
```
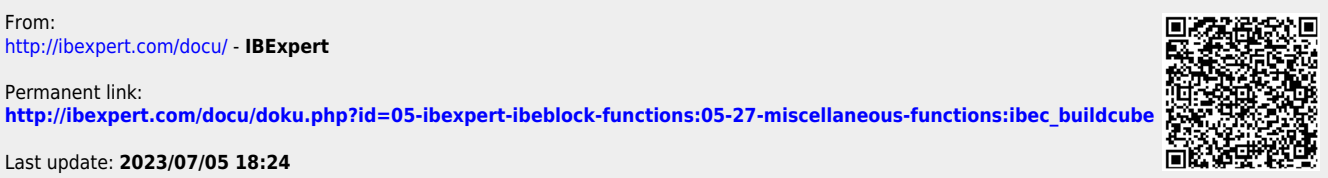